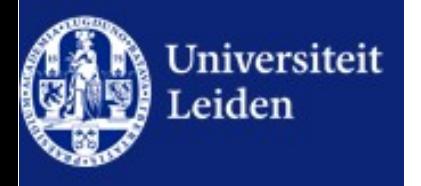

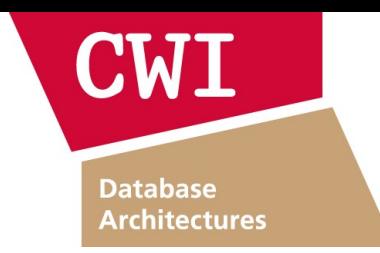

### Database & Data Mining 2018

Assignment 1

The TPC-H ad-hoc, decision support benchmark.

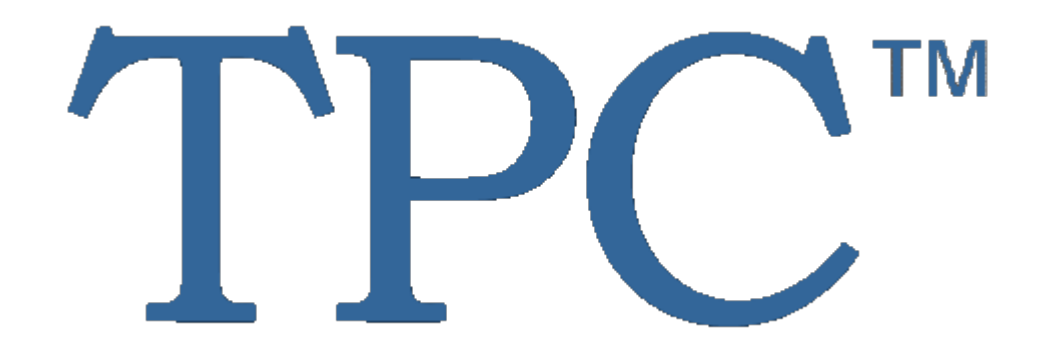

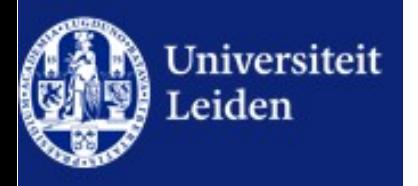

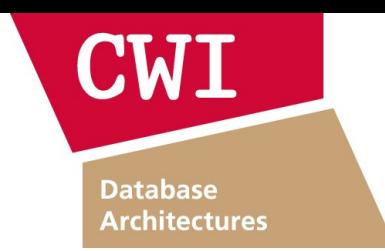

# ad-hoc, decision support benchmark

TPC-H

- (still) THE standard database OLAP benchmark
- By independent TPC organization
- All major DB vendors are members
- Official audited results (available online)

#### TPC-H Database Schema

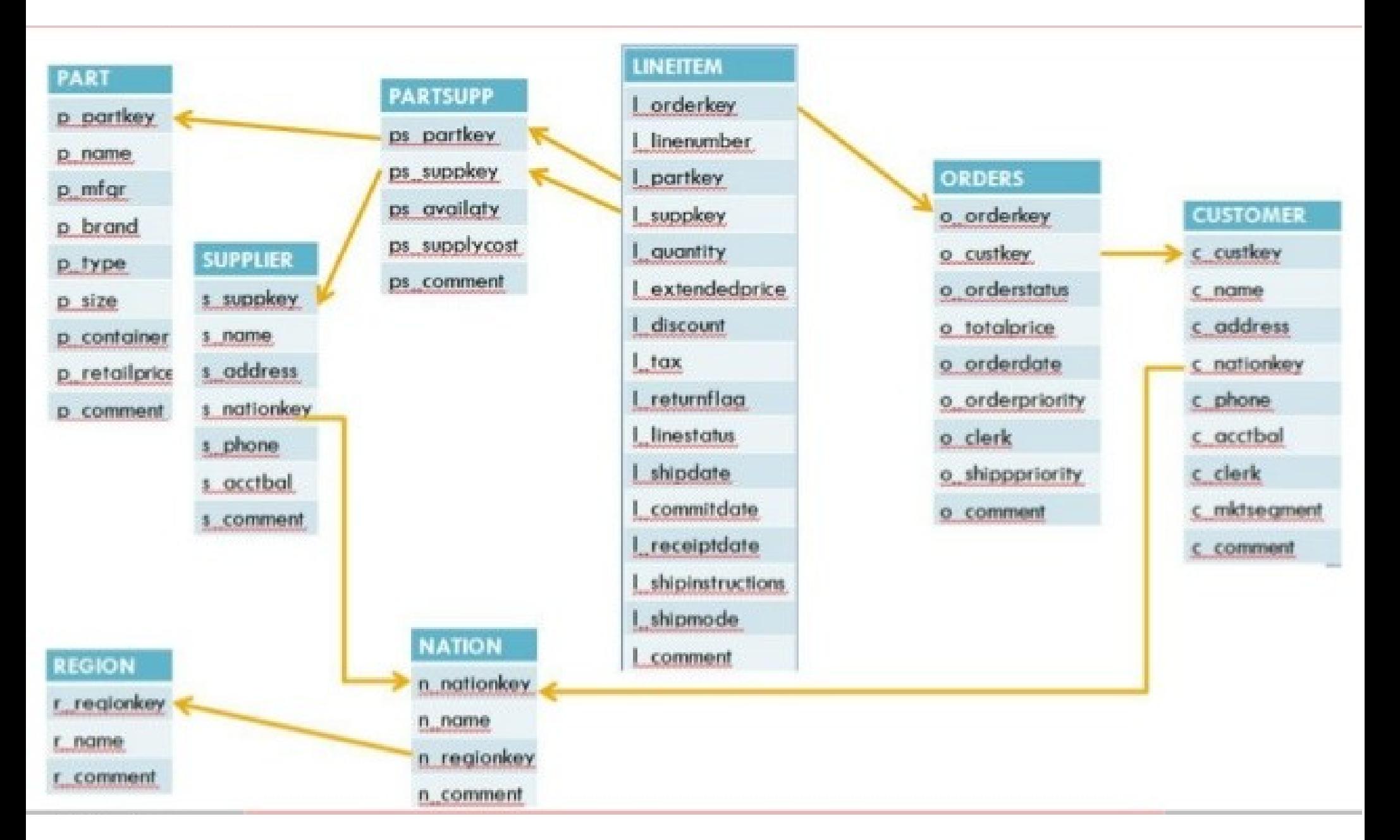

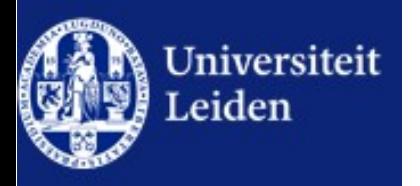

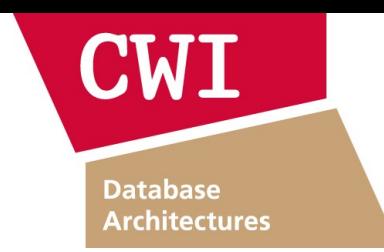

#### TPC-H

ad-hoc, decision support benchmark

- Synthetic data
- Database generator "dbgen"
- Variable database size:
	- Scale factor "SF": 1, 3, 10, 30, 100, 300, ...
	- $•$  SF-1  $~\sim$  = 1 GB
- 22 query templates
	- Query generator "ggen" to instantiate literals

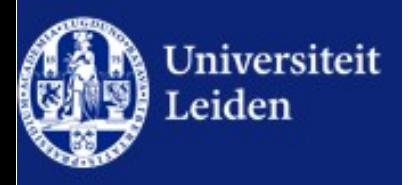

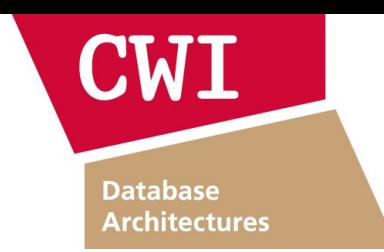

#### TPC-H

### ad-hoc, decision support benchmark

- "modes"
	- Single-client "power" (query time) test
	- Multi-client concurrent query throughput test
- Official runs also include *updates*
	- *Ignored / omitted here*
- Various metrics, also including price of system
	- Details online
	- *Here: single-client query performance*

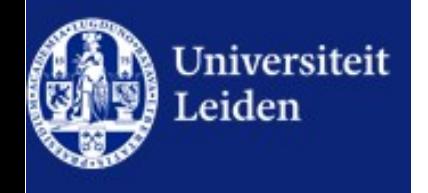

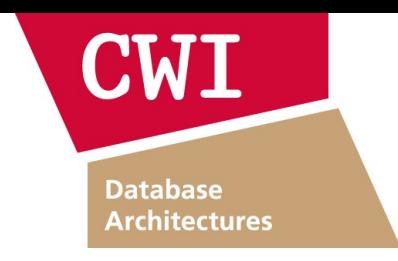

- **Provided:**
	- TPC-H sources are in the "tpch 2 17 1.zip" archive on the course website
	- In there,
		- the data- & query-generator "dbgen" & "ggen" are in .../dbgen/
		- Data for SF-1 & SF-3 are in …/dbgen/SF- $\{1,3\}$ /data.zip  $\rightarrow$  unzip!
		- Sample query results are in .../dbgen/SF-1/results/
			- In two formats: computer-readable .cvs and human-readable .pretty
		- SQL schema creation and data loading scripts for MonetDB are in …/dbgen/MonetDB/
			- Might also work for other DBMSs, possibly requiring minor syntax changes
		- Queries for MonetDB and SF-1 are provided in .../dbgen/MonetDB/
			- If you want to run the queries on other scale factor than SF-1, you need to edit query 11 ("q11.sql") as explained by the comment in "q11.sql"
			- Might also work for other DBMSs, possibly requiring minor syntax changes

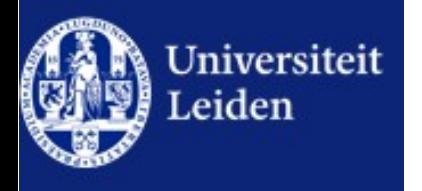

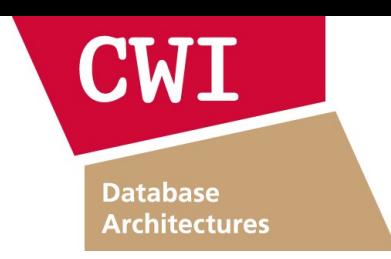

- **Optional:** 
	- Build the TPC-H data- and query-generator "dbgen" & "qgen" yourself:
		- Sources are in the "tpch 2 17 1.zip" archive on the course website
		- Go to  $\ldots$ /dbgen/
		- On Linux (and alike) build via `make -f Makefile.MonetDB`
			- Edit "Makefile.MonetDB" or "makefile.suite" accordingly for other systems
	- Generate the data:
		- In  $\omega$ /dbgen/ call `./dbgen.sh  $1$ `
			- This generates the data in  $\mu$ /dbgen/SF-1/data/
			- Change "1" to other number for other scale factors
	- Generate the queries:
		- In .../dbgen/ call `./qgen.sh 1`
			- This generates the queries in  $\mu$ /dbgen/SF-1/queries/
			- Change "1" to other number for other scale factor

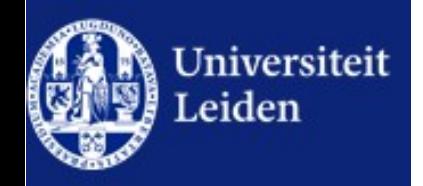

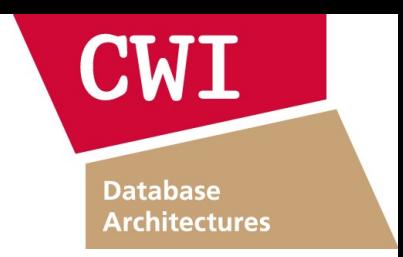

#### ● **Tasks 1/2:**

- Install MonetDB and one other DBMS of your choice
	- MonetDB: <http://www.monetdb.org/>
- With both systems, for at least scale factors SF-1 & SF-3 (using the provided scripts and data):
	- Create TPC-H schema  $\ldots$  /dbgen/MonetDB/0-create\_tables.sql) • Load TPC-H data  $\ldots$ /dbgen/MonetDB/1-load\_data.SF-\*.sql)
	- (create constraints: primary- & foreign-keys)
	-

(.../dbgen/MonetDB/2-add\_constraints.sql) • Run TPC-H queries (.../dbgen/MonetDB/q??.sql)

- **Verify (for SF-1 & default query values) that results are correct**
- Document in detail how and on what system you run:
	- hardware, OS, DBMS, configuration parameters, tuning parameters, etc.
	- Make sure that your documentation is sufficient for a third person to repeat your experiments and yield the same results.
- Compare query execution times between multiple runs of the same system *and* between systems
	- Graphically visualize times and differences
- Explain in your words and to the best of your knowledge why the performances do (not) differ (per query) between runs and between systems

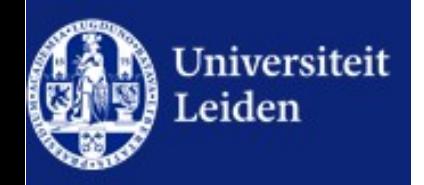

● **Tasks 2/2:**

## Assignment 1

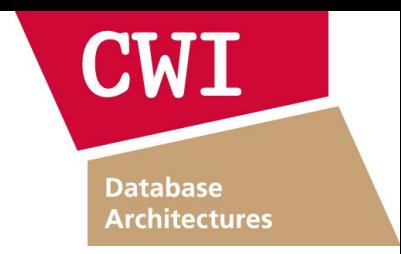

- Implement queries Q1 & Q6 in a programming-, scripting-, statistical-, data analysis language (or system) of your choice (C, C++, Java, Python, R, …) (hint: start with Q6, i.e., the simpler one of the two)
- Compare execution times of your implementation (for scale factors SF-1 & SF-3) to those of the DBMSs
	- If your implementation is single-threaded, you might want to compare to the DBMSs running both single- and multi-threaded (where applicable)
- $\bullet$  Explain in your words and to the best of your knowledge why the performances do (not) differ between your own implementation and the DBMS(s)
- *Bonus points will be awarded for*
	- each scale factor you use larger than SF-3 (with DBMSs and/or your own implementation)
	- using more than one (significantly different) hardware platform (and discussing their effect on *the observed performance)*
	- using more than two DBMSs (and discussing their effect on the observed performance)
	- *provinding own implementations for Q1 & Q6 that "in fair comparison" are faster than MonetDB*

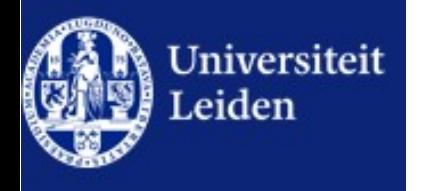

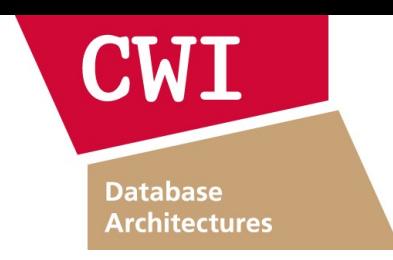

#### **TPC-H Q6:**

```
select
        sum(l extendedprice * l discount) as revenue
from
         lineitem
where
         l_shipdate >= date '1994-01-01'
        and l shipdate < date '1994-01-01' + interval '1' year
        and l discount between 0.06 - 0.01 and 0.06 + 0.01and l quantity < 24;
```
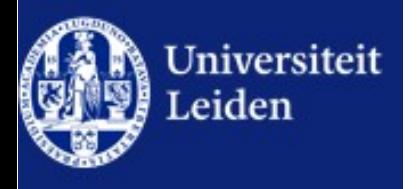

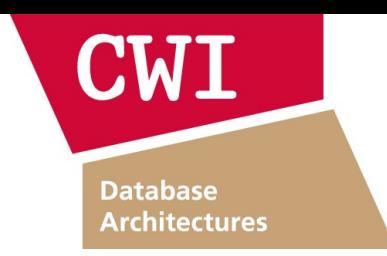

#### **TPC-H Q1:**

```
select l returnflag,
          l linestatus,
          sum(l quantity) as sum qty,
          sum(l extendedprice) as sum base price,
           sum(l_extendedprice * (1 - l_discount)) as sum_disc_price,
          sum(l_extendedprice * (1 - l_discount) * (1 + l_tax)) as sum_charge,
          avg(1 quantity) as avg qty,
          avg(l_extendedprice) as avg price,
           avg(l_discount) as avg_disc,
           count(*) as count_order
from lineitem
where l shipdate \leq date '1998-12-01' - interval '90' day (3)
group by l returnflag, l linestatus
order by l_returnflag, l_linestatus;
```
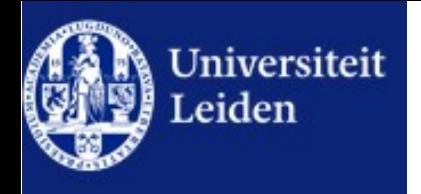

**Database Architectures** 

- Work in groups of 5 students (13 groups?)
	- Preferably at least 3 CS students per group
	- Work together, cooperate, teach and learn from each other

#### ● **Produce:**

- A report (in PDF) that describes:
	- How you run the benchmark
		- such that the reader could repeat your experiments
	- How you implemented Q1 & Q6
	- How you verified that SF-1 results are correct
	- The results (execution times) you got
	- Your discussion of the results
- A compressed archive (e.g., zip) with
	- The scripts / programs you created and used
	- Your own implementation of Q1 & Q6
	- Query results achieved (with SF-1 & SF-3)
- *Name your files as follows:*
	- **<sorted-studentIDs>-report.pdf, <sorted-studentIDs>-archive.zip**
- Submit by email
	- To: *[S.Manegold@liacs.leidenuniv.nl](mailto:S.Manegold@liacs.leidenuniv.nl)*
	- Subject: *[DBDM-2018] DB Assignment 1 (<sorted list of student IDs>)*
- *Deadline: Sunday Oct 14, 2018, 23:59 CEST* http://www.tpc.org/